## **Лабораторная работа №4 Группировка данных посредством SQL-запросов**

Предложение **GROUP BY** используется для определения групп выходных строк, к которым могут применяться агрегатные функции (**COUNT**, **MIN**, **MAX, AVG** и **SUM**). Если это предложение отсутствует, и используются агрегатные функции, то все столбцы с именами, упомянутыми в **SELECT**, должны быть включены в агрегатные функции, и эти функции будут применяться ко всему набору строк, которые удовлетворяют предикату запроса.

## **Создайте SQL-запросы:**

1. Вывести информацию о количестве объектов недвижимости по каждому этажу

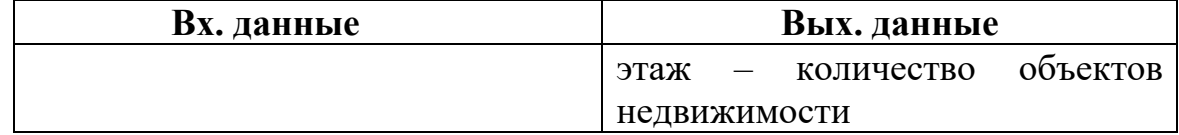

В данном запросе необходимо использовать группировку данных. Для этого используется ключевое слово **GROUP BY,** которое указывает по какому полю группировать данные.

Подсчитать сколько однокомнатных и двухкомнатных объектов недвижимости находится в продаже

#### **Пример**

**SELECT** Количество комнат, COUNT(\*) **FROM** Объекты недвижимости **GROUP BY** Количество комнат

2. Вывести информацию о количестве объектов недвижимости по каждому району

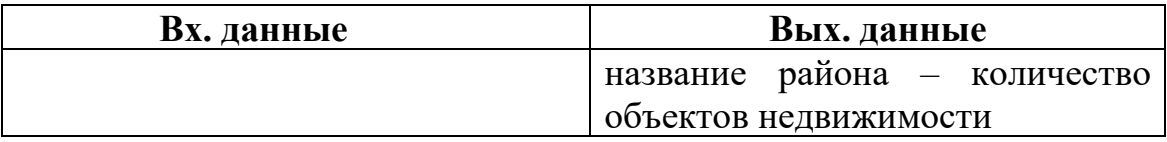

3. Вывести информацию о количестве двухкомнатных объектах недвижимости по каждому типу

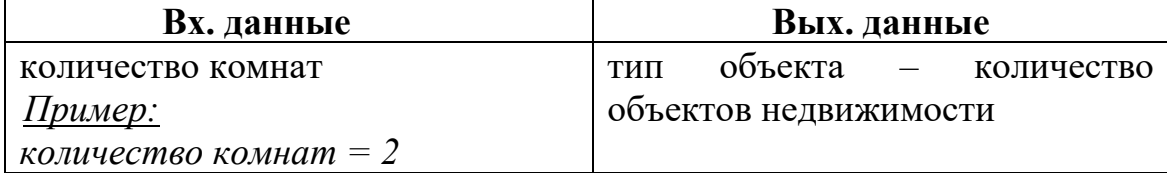

4. Вывести информацию о средней стоимости объектов недвижимости, расположенных на 2 этаже по каждому материалу здания

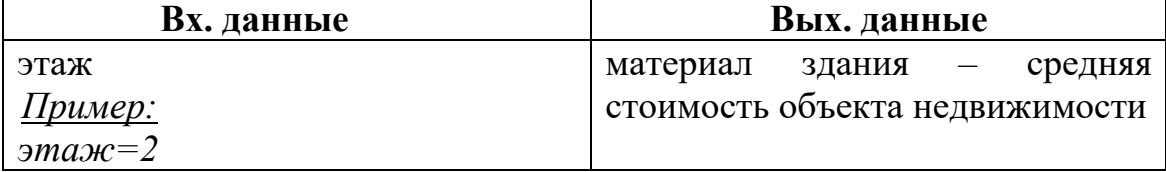

5. Вывести информацию о максимальной стоимости квартир, расположенных в каждом районе

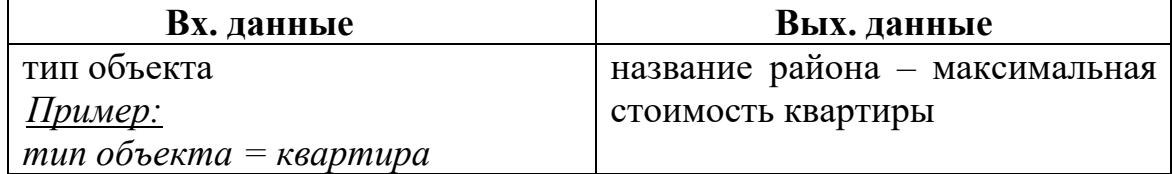

6. Вывести информацию о количестве квартир, проданных каждым риэлтором

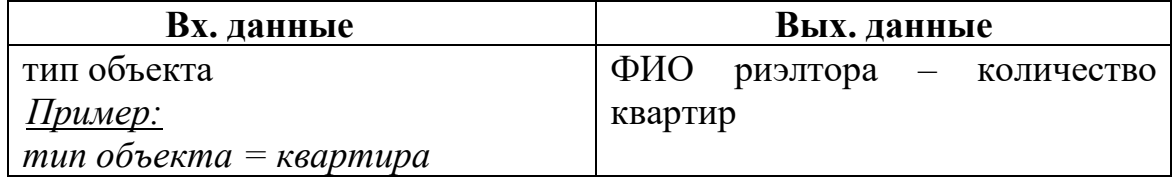

7. Вывести информацию об общей стоимости апартаментов, расположенных в каждом районе

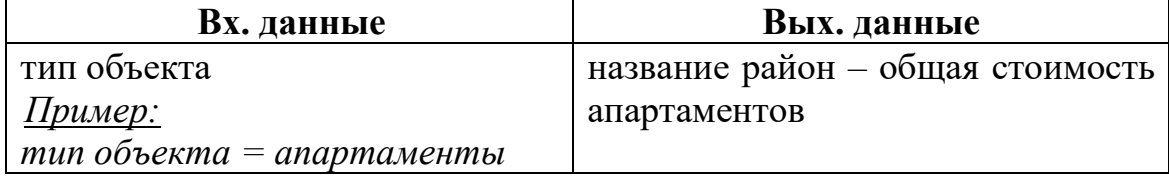

8. Вывести информацию о средней стоимости объектов недвижимости с площадью «ОТ» и «ДО» по каждому типу объекта

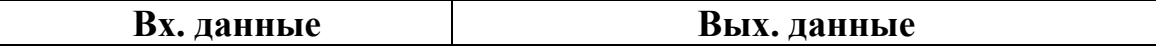

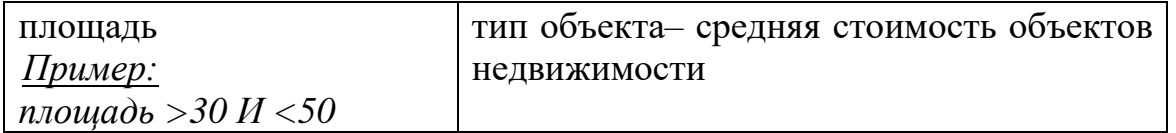

9. Вывести информацию о средней оценке объектов недвижимости по каждому району

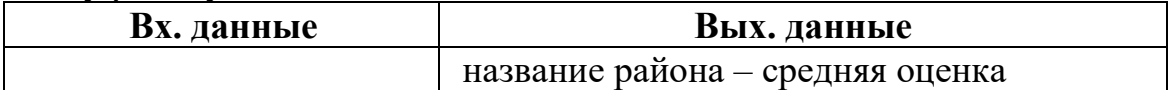

10. Вывести информацию об общей продажной стоимости апартаментов, проданных в диапазоне дат «ОТ» и «ДО» по каждому риэлтору

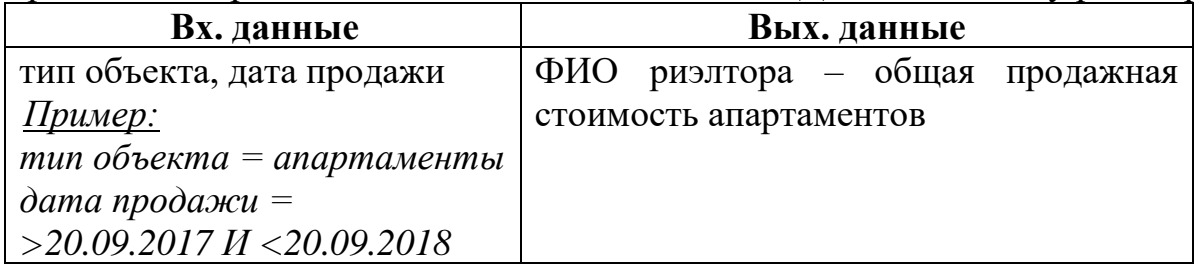

11. Вывести информацию о средней оценке по каждому критерию для объекта недвижимости

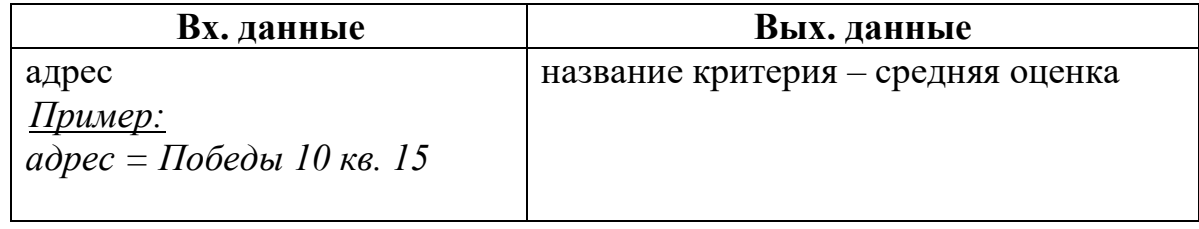

12. Вывести информацию о средней площади квартир по каждому району.

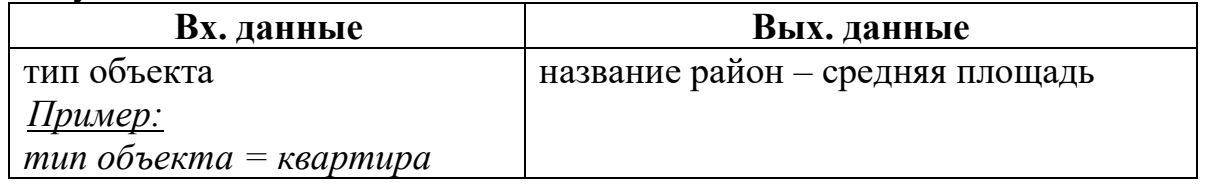

13. Вывести информацию о максимальной и минимальной оценке по каждому критерию для объекта недвижимости

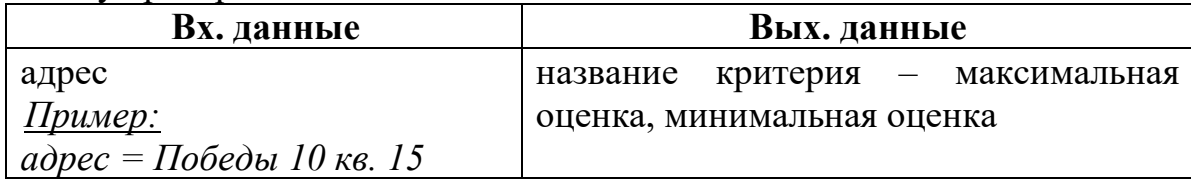

14. Вывести информацию о количестве объектах недвижимости по количеству комнат, у которых разница между продажной и заявленной стоимостью больше 10000.

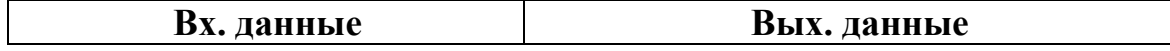

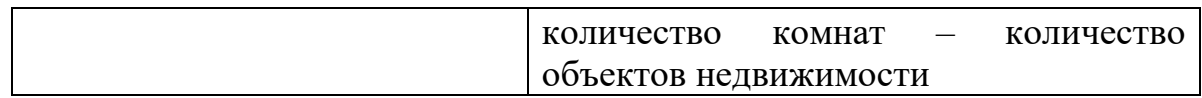

15. Вывести информацию о средней стоимости квартир по каждому району, в описании которых встречается слово «с ремонтом».

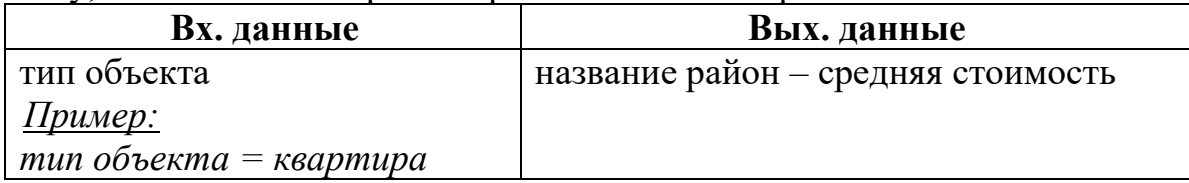

Предикат LIKE сравнивает строку, указанную в первом выражении, для вычисления значения строки, называемого проверяемым значением, с образцом, который определен во втором выражении для вычисления значения строки. В образце разрешается использовать два трафаретных символа:

• символ подчеркивания (), который можно применять вместо любого единичного символа в проверяемом значении;

символ процента (%) заменяет последовательность любых символов (число символов в последовательности может быть от 0 и более) в проверяемом значении.

Если проверяемое значение соответствует образцу  $\mathbf{c}$ учетом трафаретных символов, то значение предиката равно **TRUE**. Ниже приводится несколько примеров написания образцов.

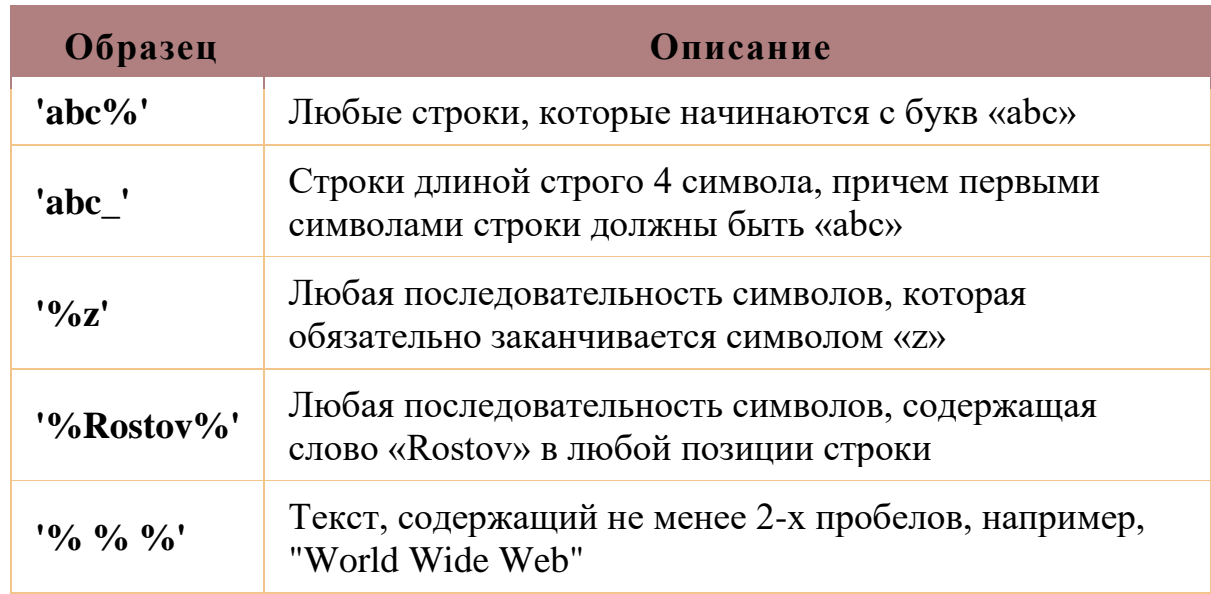

# **Пример**

Исходные данные:

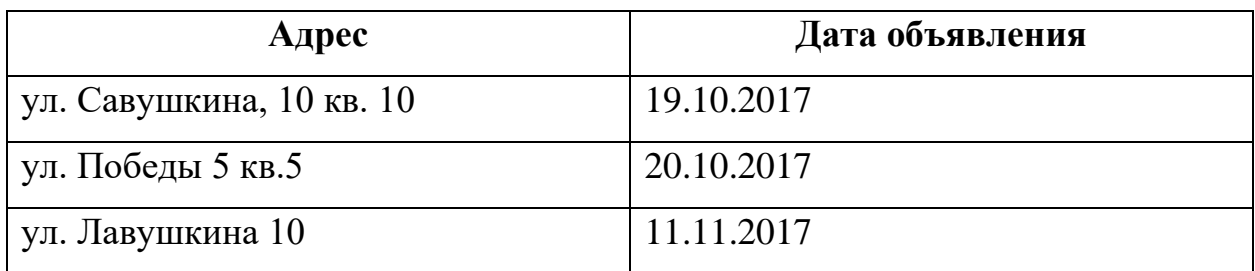

## **SQL-команда:**

**SELECT** Адрес, Дата объявления **FROM** Объект недвижимости **WHERE** Адрес **LIKE** '%кина%'

### Результат:

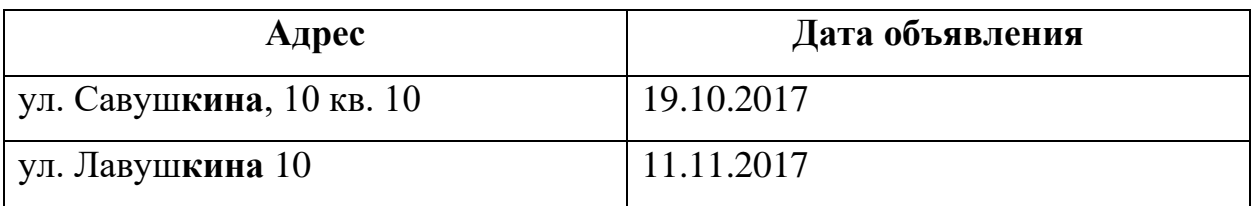